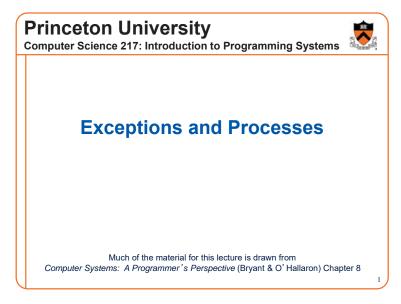

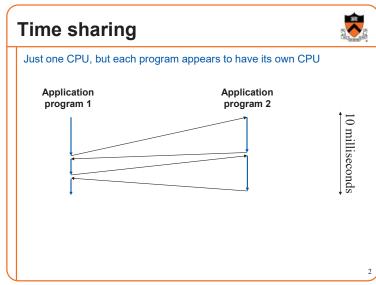

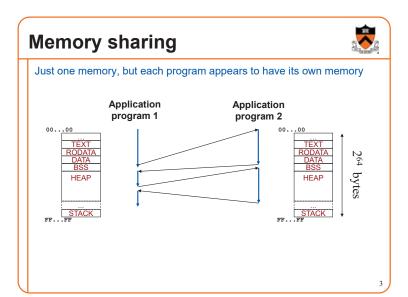

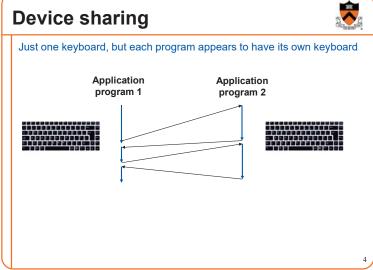

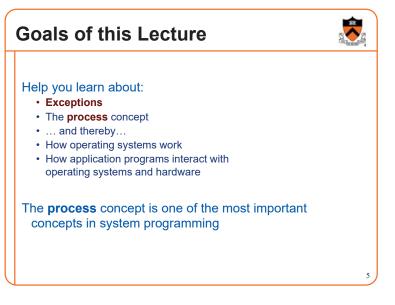

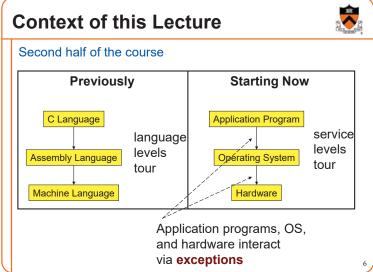

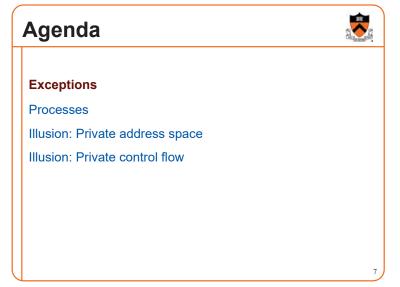

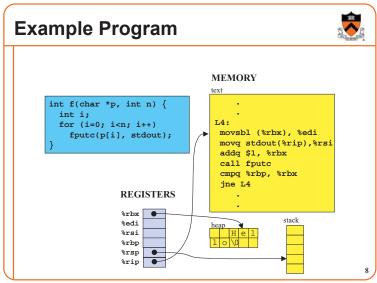

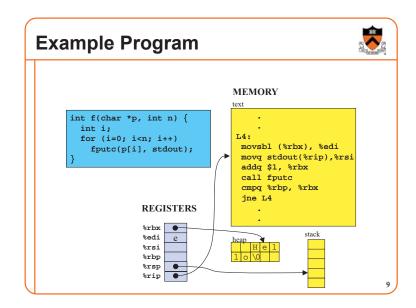

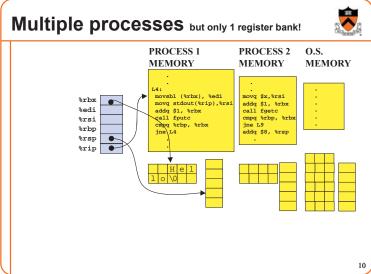

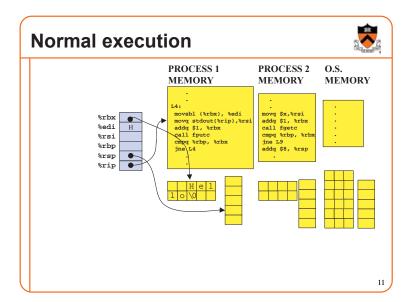

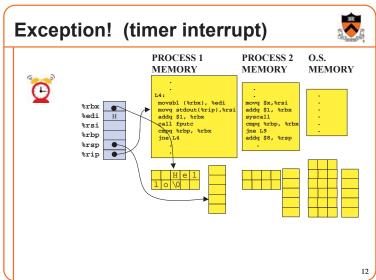

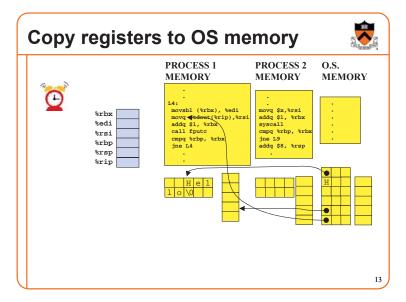

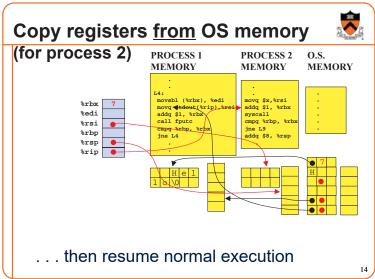

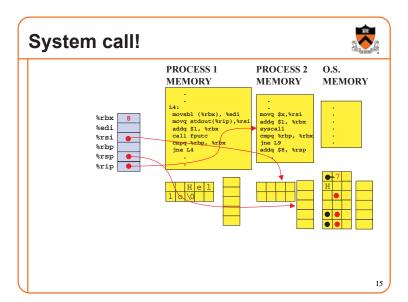

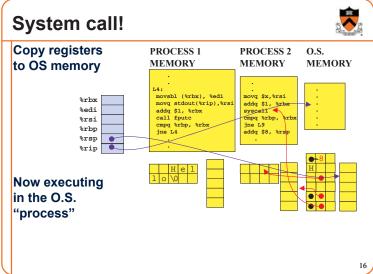

# Exception • An abrupt change in control flow in response to a change in processor state

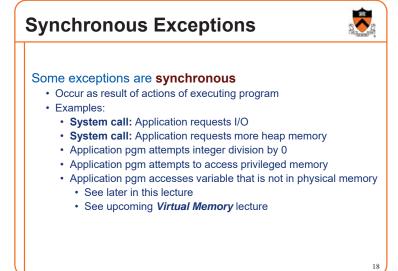

## **Asynchronous Exceptions**

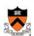

#### Some exceptions are asynchronous

- · Do not occur (directly) as result of actions of executing program
- · Examples:
  - User presses key on keyboard

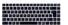

· Disk controller finishes reading data

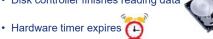

## **Exceptions Note**

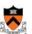

#### Note:

Exceptions in OS ≠ exceptions in Java

Implemented using try/catch and throw statements

## **Exceptional Control Flow**

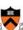

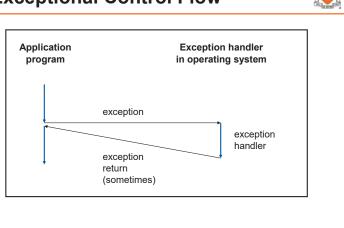

## **Exceptions vs. Function Calls**

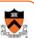

#### Handling an exception is similar to calling a function

- · CPU pushes arguments onto stack
- · Control transfers from original code to other code
- Other code executes
- · Control returns to some instruction in original code

#### Handling an exception is different from calling a function

- CPU pushes additional data onto stack
  - · E.g. values of all registers
- CPU pushes data onto OS's stack, not application pgm's stack
- · Handler runs in kernel/privileged mode, not in user mode
  - · Handler can execute all instructions and access all memory
- · Control might return to some instruction in original code
  - · Sometimes control returns to next instruction
  - · Sometimes control returns to current instruction
  - · Sometimes control does not return at all!

22

## **Classes of Exceptions**

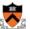

There are 4 classes of exceptions...

## (1) Interrupts

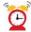

(2) After current instr finishes, control passes

to exception handler

(4) Exception handler returns control to **next** instr

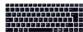

Exception

handler

(3) Exception handler runs

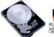

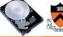

Occurs when: External (off-CPU) device requests attention **Examples**:

User presses key

(1) CPU interrupt

pin goes high

Disk controller finishes reading/writing data

Application

program

Hardware timer expires

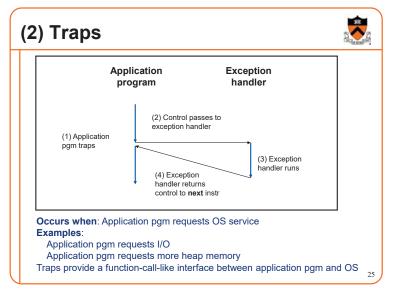

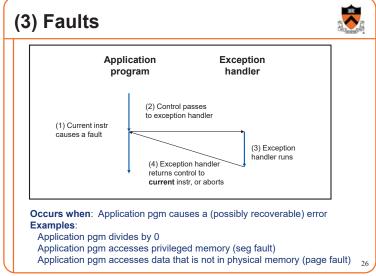

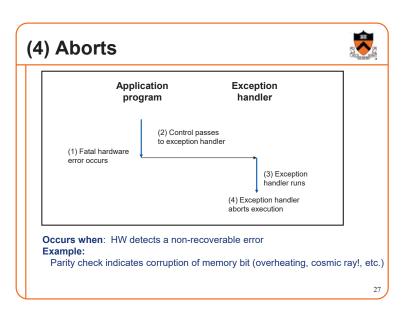

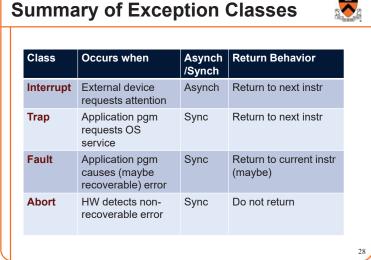

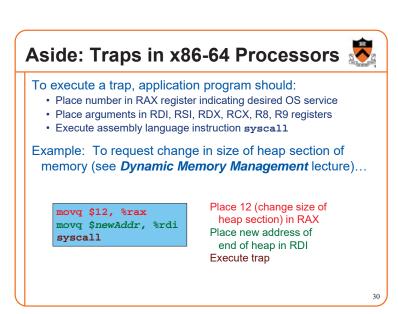

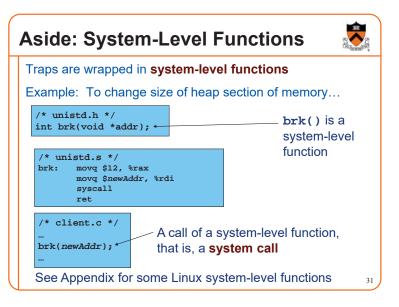

## **Agenda**

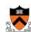

**Exceptions** 

#### **Processes**

Illusion: Private address space

Illusion: Private control flow

## **Processes**

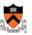

#### **Program**

- · Executable code
- · A static entity

#### **Process**

- · An instance of a program in execution
- · A dynamic entity: has a time dimension
- · Each process runs one program
  - E.g. process 12345 might be running emacs
- One program can run in multiple processes
  - E.g. Process 12345 might be running emacs, and process 54321 might also be running emacs – for the same user or for different users

33

32

## **Processes Significance**

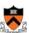

Process abstraction provides application pgms with two key illusions:

- · Private address space
- · Private control flow

Process is a profound abstraction in computer science

**Agenda** 

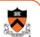

**Exceptions** 

**Processes** 

Illusion: Private address space

Illusion: Private control flow

35

3.

## **Private Address Space: Illusion**

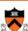

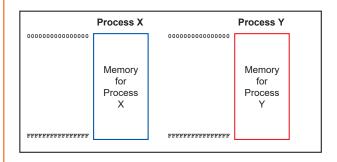

Hardware and OS give each application process the illusion that it is the only process using memory

## **Private Address Space: Reality**

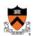

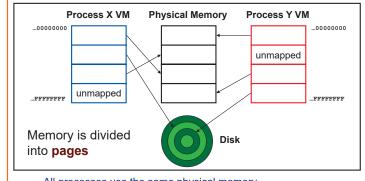

All processes use the same physical memory Hardware and OS provide application pgms with a **virtual** view of memory, i.e. **virtual memory (VM)** 

37

# Private Address Space: Implementation

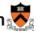

#### Question:

- How do the CPU and OS implement the illusion of private address space?
- That is, how do the CPU and OS implement virtual memory?

#### Answer:

- Exceptions!
- Specifically, page faults
- · Overview now, details next lecture...

**Private Address Space Example 1** 

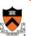

Private Address Space Example 1

- Process executes instruction that references virtual memory
- CPU determines virtual page
- CPU checks if required virtual page is in physical memory: yes
- CPU does load/store from/to physical memory

## **Private Address Space Example 2**

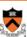

Private Address Space Example 2

- Process executes instruction that references virtual memory
- CPU determines virtual page
- CPU checks if required virtual page is in physical memory: no!
  - CPU generates page fault
     Os gring
  - OS gains control of CPU
  - OS evicts some page from physical memory to disk, loads required page from disk to physical memory
  - OS returns control of CPU to process to same instruction
- Process executes instruction that references
- virtual memory
- CPU checks if required virtual page is in
- physical memory: yes CPU does load/store from/to physical memory

Exceptions (specifically, page faults) enable the illusion of private address spaces

**Agenda** 

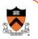

**Exceptions** 

**Processes** 

Illusion: Private address space

Illusion: Private control flow

#### **Private Control Flow: Illusion**

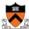

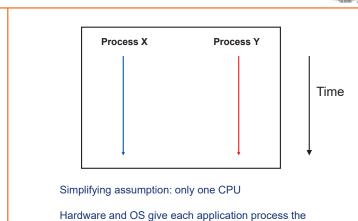

illusion that it is the only process running on the CPU

## **Private Control Flow: Reality**

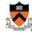

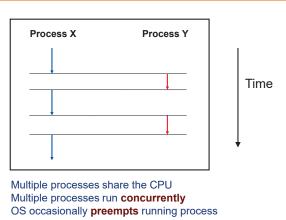

#### **Process Status**

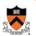

More specifically...

#### At any time a process has **status**:

- Running: CPU is executing process's instructions
- Ready: Process is ready for OS to assign it to the CPU
- Blocked: Process is waiting for some requested service (typically I/O) to finish

**Process Status Transitions** 

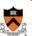

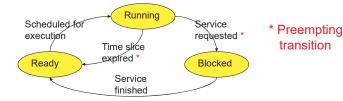

Service requested: OS moves running process to blocked set because it requested a (time consuming) system service (often I/O) Service finished: OS moves blocked process to ready set because the requested service finished

Time slice expired: OS moves running process to ready set because process consumed its fair share of CPU time

Scheduled for execution: OS selects some process from ready set and assigns CPU to it

## **Process Status Transitions Over Time**

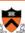

44

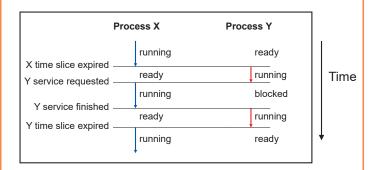

Throughout its lifetime a process's status switches between running, ready, and blocked

### **Private Control Flow: Implementation (1)**

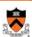

#### Question:

- · How do CPU and OS implement the illusion of private control flow?
- · That is, how to CPU and OS implement process status transitions?

#### Answer (Part 1):

· Contexts and context switches...

#### **Process Contexts**

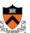

#### Each process has a context

- The process's state, that is...
- · Register contents
  - · RIP, EFLAGS, RDI, RSI, etc. registers
- · Memory contents
  - · TEXT, RODATA, DATA, BSS, HEAP, and STACK

## **Context Switch**

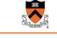

#### Context switch:

- · OS saves context of running process
- · OS loads context of some ready process
- · OS passes control to newly restored process

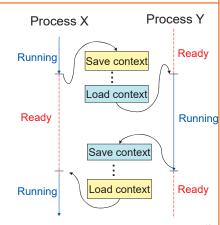

#### **Aside: Process Control Blocks**

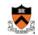

#### Question:

· Where does OS save a process's context?

#### Answer

In its process control block (PCB)

#### Process control block (PCB)

- A data structure
- · Contains all data that OS needs to manage the process

50

#### **Aside: Process Control Block Details**

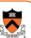

Process control block (PCB):

| Field         | Description                                                                                          |
|---------------|----------------------------------------------------------------------------------------------------|
| ID            | Unique integer assigned by OS when process is created                                                |
| Status        | Running, ready, or waiting                                                                           |
| Hierarchy     | ID of parent process ID of child processes (if any) (See <i>Process Management</i> Lecture)          |
| Priority      | High, medium, low                                                                                    |
| Time consumed | Time consumed within current time slice                                                              |
| Context       | When process is not running<br>Contents of all registers<br>(In principle) contents of all of memory |
| Etc.          |                                                                                                    |

*c* 1

## **Context Switch Efficiency**

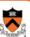

#### Observation:

- During context switch, OS must:
  - Save context (register and memory contents) of running process to its PCB
  - Restore context (register and memory contents) of some ready process from its PCB

#### Question:

• Isn't that very expensive (in terms of time and space)?

**Context Switch Efficiency** 

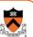

#### Answer:

- · Not really!
- During context switch, OS does save/load register contents
  - But there are few registers
- During context switch, OS does not save/load memory contents
  - Each process has a page table that maps virtual memory pages to physical memory pages
  - During context switch, need only deactivate process X page table and activate process Y page table
  - See Virtual Memory lecture

53

#### **Private Control Flow: Implementation (2)**

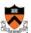

#### Question:

- How do CPU and OS implement the illusion of private control flow?
- That is, how do CPU and OS implement process status transitions?
- That is, how do CPU and OS implement context switches?

#### Answer (Part 2):

- Exceptions!
- · Context switches occur while the OS handles exceptions...

## **Exceptions and Context Switches**

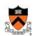

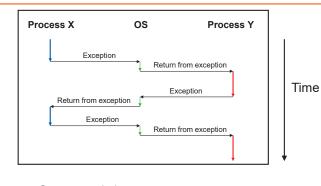

Context switches occur while OS is handling exceptions

55

## **Exceptions and Context Switches**

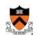

#### Exceptions occur frequently

- Process explicitly requests OS service (trap)
- Service request fulfilled (interrupt)
- · Process accesses VM page that is not in physical memory (fault)
- · ... And if none of them occur for a while ...
- Expiration of hardware timer (interrupt)

Whenever OS gains control of CPU via exception...

It has the option of performing context switch

## **Private Control Flow Example 1**

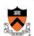

#### Private Control Flow Example 1

- Process X is running
- Hardware clock generates interrupt
- OS gains control of CPU
- OS examines "time consumed" field of process X's PCB
- OS decides to do context switch

  - OS saves process X's context in its PCBOS sets "status" field in process X's PCB
  - OS adds process X's PCB to the ready set
  - · OS removes process Y's PCB from the ready set
  - OS sets "status" field in process Y's PCB to running
  - · OS loads process Y's context from its PCB
  - Process Y is running

## **Private Control Flow Example 2**

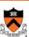

#### Private Control Flow Example 2

- Process Y is running
- Process Y executes trap to request read
- OS gains control of CPU
- OS decides to do context switch
  - OS saves process Y's context in its PCB
  - OS sets "status" field in process Y's PCB to blocked
  - OS adds process Y's PCB to the blocked set • OS removes process X's PCB from the ready set
  - OS sets "status" field in process X's PCB to running
  - OS loads process X's context from its PCB
  - Process X is running

## **Private Control Flow Example 3**

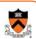

#### Private Control Flow Example 3

- Process X is running
- Read operation requested by process Y completes => disk controller generates interrupt
- OS gains control of CPU
  OS sets "status" field in process Y's PCB to ready
- OS moves process Y's PCB from the blocked list to the ready list
- OS examines "time consumed within slice" field of process X's PCB
- OS decides not to do context switch
  - Process X is running

## **Private Control Flow Example 4**

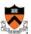

#### Private Control Flow Example 4

- Process X is running
- Process X accesses memory, generates page fault
- OS gains control of CPU
- OS evicts page from memory to disk, loads referenced page from disk to memory
- OS examines "time consumed" field of process X's PCB
- OS decides not to do context switch
- Process X is running

Exceptions enable the illusion of private control flow

## Summary

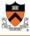

#### **Exception**: an abrupt change in control flow

- Interrupt: asynchronous; e.g. I/O completion, hardware timer
- Trap: synchronous; e.g. app pgm requests more heap memory, I/O
- · Fault: synchronous; e.g. seg fault, page fault
- · Abort: synchronous; e.g. failed parity check

#### Process: An instance of a program in execution

- · CPU and OS give each process the illusion of:
  - · Private address space
    - · Reality: virtual memory
  - · Private control flow
    - · Reality: Concurrency, preemption, and context switches
- · Both illusions are implemented using exceptions

# Appendix: System-Level Functions

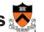

#### Linux system-level functions for I/O management

| Number | Function | Description                                                        |
|--------|----------|--------------------------------------------------------------------|
| 0      | read()   | Read data from file descriptor; called by getchar(), scanf(), etc. |
| 1      | write()  | Write data to file descriptor; called by putchar(), printf(), etc. |
| 2      | open()   | Open file or device; called by fopen()                             |
| 3      | close()  | Close file descriptor; called by fclose()                          |
| 85     | creat()  | Open file or device for writing; called by fopen(, "w")            |
| 8      | lseek()  | Position file offset; called by fseek()                            |

Described in I/O Management lecture

## Appendix: System-Level Functions 💆

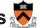

Linux system-level functions for process management

| Number | Function | Description                                  |
|--------|----------|----------------------------------------------|
| 60     | exit()   | Terminate the current process                |
| 57     | fork()   | Create a child process                       |
| 7      | wait()   | Wait for child process termination           |
| 11     | execvp() | Execute a program in the current process     |
| 20     | getpid() | Return the process id of the current process |

Described in Process Management lecture

# Appendix: System-Level Functions

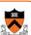

Linux system-level functions for I/O redirection and interprocess communication

| Number | Function | Description                                         |  |
|--------|----------|-----------------------------------------------------|--|
| 32     | dup()    | Duplicate an open file descriptor                   |  |
| 22     | pipe()   | Create a channel of communication between processes |  |

Described in Process Management lecture

# Appendix: System-Level Functions

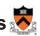

Linux system-level functions for dynamic memory management

| Number | Function | Description                                                                      |
|--------|----------|----------------------------------------------------------------------------------|
| 12     | brk()    | Move the program break, thus changing the amount of memory allocated to the HEAP |
| 12     | sbrk()   | (Variant of previous)                                                            |
| 9      | mmap()   | Map a virtual memory page                                                        |
| 11     | munmap() | Unmap a virtual memory page                                                      |

Described in *Dynamic Memory Management* lecture

# Appendix: System-Level Functions

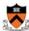

#### Linux system-level functions for signal handling

| Number | Function      | Description                                                               |
|--------|---------------|---------------------------------------------------------------------------|
| 37     | alarm()       | Deliver a signal to a process after a specified amount of wall-clock time |
| 62     | kill()        | Send signal to a process                                                  |
| 13     | sigaction()   | Install a signal handler                                                  |
| 38     | setitimer()   | Deliver a signal to a process after a specified amount of CPU time        |
| 14     | sigprocmask() | Block/unblock signals                                                     |

Described in Signals lecture